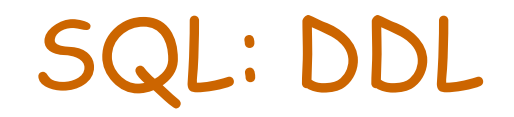

John Ortiz Cs.utsa.edu

## SQL Data Definition Language

- Used by DBA or Designer to specify schema
- A set of statements used to define and to change the definition of tables, columns, data types, constraints, views, indexes, …
- SQL DDL & DML are integrated.

A A DDL statement often needs to contain some DML statements.

## A Sample University Schema

- Students(SID:string, Name:string, Age:integer, Sex:char, Major:string, GPA:real)
- Courses(Cno:string, Title:string, Hours:integer, Dept:string)
- Enrollment(SID:string, Cno:string, Year:string, Grade:string)
- Offers(Cno:string, Year:integer, FID:string)
- Faculty(FID:string, Name:string, Rank:string, Dept:string, Salary:real)
- Departments(Name:string, Location:string, ChairID:string)

### Create Students Table

- In SQL\*Plus: SQL> create table Students 2 (SID char(9) not null,
	- 3 Name varchar2(25),
	- 4 Age integer,
	- 5 Sex char(1),
	- 6 Major char(4),
	- 7 GPA number(3,2),
	- 8 primary key (SID));

Create Tables Syntax create table Table-Name ( Col-Name Type Deft-Val Col-Constraint,

Col-Name Type Deft-Val Col-Constraint, Table-Constraint,

Table-Constraint);

…

…

# Oracle SQL Built-in Data Types

- char(n). String of n < 2000 char
- varchar2(n). String up to n <= 4000 char
- long. Char string of length up to 2GB
- number(n,m). n digits, m after decimal point.
- number. Integer or real up to 40 digits
- integer. Integer up to 40 digits
- blob. Binary data up to 4 GB
- date. DD-MMM-YY
- ◆ time. HH:MM:SS

• These may differ from SQL2 & SQL-1999.

# SQL Integrity Constraints

- Rules or regulations imposed to ensure data integrity.
	- <sup>È</sup>Column Constraints.
	- A Table Constraints.
	- A Assertions (Multiple-table Constraints).
	- **A Triggers.**
	- A Primary Key, Foreign Key, Check, Not Null, Unique, …

# Column Definition

 Syntax for column definition: col\_name data\_type [default value] [column constraints]

 Syntax for column constraints: [constraint constraint\_name] [not] null | check condition | unique | primary key | references table\_name [(column)] [on delete cascade]

### Column Constraints

- not null. Can not take null value.
- unique. Can not have identical non-null values
- primary key. Both not null and unique
- $\bullet$  references  $T(A)$ . All non-null values must be currently in T.A.
- check (condition). Values must satisfy the check condition.

#### $\bullet$  Can be expressed as table constraints, too.

#### Column Constraints Example

SQL> create table Courses (CNo char(6) primary key, Title varchar2(50) not null, Hours integer default 3 check (Hours > 0 and hours < 6), Dept varchar2(20) references Departments(Name));

#### Table Constraints

 Syntax for table constraints: [constraint constraint\_name] check condition | unique (column {, column}) | primary key (column {, column}) | foreign key (column {, column}) references table name[(column {, column})] [on delete cascade]

#### Table Constraints Example

SQL> create table Enrollment (SID char(9) not null references Students, CNo varchar2(7) not null, Year number(2) not null, Grade char(2), primary key (SID, CNo, Year), foreign key (CNo) references Courses);

Table Constraints Example (cont.) SQL> create table Students (SID char(9) primary key, Name varchar2(25), Age integer check(Age > 18 and Age < 100), Sex char check(Sex in {'F', 'M'}), Major varchar2(4) GPA number (3,2) not null, constraint ic12 check (GPA >= 2.0 and  $(Major = 'IS' or GPA > = 3.0$ ));

## Referential Integrity & Data Update

- Assume that Courses.Dept references Departments.Name. What should the system do to students if we change a department's name or delete a department?
- SQL provides four options: A No action. Disallow such an update.
	- <sup>È</sup>Cascade. Accept update and update all affected foreign key values.
	- A Set default. Accept update & set default FK.
	- A Set null. Accept update & set FK to null.

Referential Integrity Example SQL>create table Courses ( CNo char(6) not null primary key, Title varchar(35) not null, Hours int check (Hours between 1 and 5), Dept varchar(20), foreign key (Dept) references Departments(Name) on delete no action on update cascade);

# Drop Table

- Delete schema definition of a table. drop table Table-Name;
- Problem:

drop table Departments

- will fail if it is referenced by foreign keys.
- ◆ Solution:

drop table Departments cascade constraints; All referential constraints will be dropped before the table is dropped.

#### Alter Table

- Change table schema (even after entering data)
- Add a new column.

alter table Students add (Address varchar2(40));

Add a new constraint.

alter table Students add (unique(Address));

 Modify a column definition. alter table Students modify (Name varchar2(30));

# Alter Table (cont.)

#### Remove a column.

alter table Students drop (Address);

- Enable and disable a constraint on a table alter table Students enable constraint ic12; alter table Students disable constraint ic12;
- Newly added column can not be specified as not null.
- $\bullet$  Can not modify a column to a type of a smaller size.

Simple Update Statements Insert Statement: insert into table\_name [(column {, column})] [values (expression {, expression})] Update Statement: update table\_name [corr\_name] set column = {expression | null}  $\{$ , column =  $\{$  expression | null}} [where search\_condition] Delete Statement: delete from table\_name

### Example of Update

insert into Students values (`123456789', `Kathy', 26, 'F', 'CS', null) or insert into Students (Name, SID, Age, Major, Sex) values (`Kathy', `123456789', 26, 'CS', 'F')

Example of Update (cont.) Increase the GPA of the student with SID = 123456789 by 0.5. update Students set  $GPA = GPA + 0.5$ where SID = '123456789' Delete all tuples from Students. delete from Students  $\bullet$  The schema of Students remains.

### Data Dictionary

- Data dictionary (system catalog) contains information about all database objects (tables, views, indexes, sequences, etc).
- Common Oracle Data Dictionary Tables
	- <sup>È</sup>user\_objects(object\_name, object\_id, object\_type, created, last\_ddl\_time, timestamp, status)
	- <sup>È</sup>Example database objects include tables, views, sequences, indexes, and packages.

## Data Dictionary (cont.)

- <sup>È</sup>user\_tables(table\_name, tablespace\_name, num\_rows, blocks, empty\_blocks, avg\_row\_len)
- <sup>È</sup>user\_tab\_columns(name, table\_name, column\_name, data\_type, data\_length, nullable, column\_id, default\_length, data\_default, num\_distinct, low\_value, high\_value)
- Use select \* from dictionary to see all system tables and views.

• Use describe table-name to view a schema.

# DDL Summary

- Specify appropriate data type for each column. You may also define your own domains.
- Specify as many constraints as needed for applications.
- **\* Specify desirable actions for foreign key** constraints.
- Not all constraints can be specified at the same time. It is necessary to update schemas.
- Major schema change after data is entered is very costly.